https://www.100test.com/kao\_ti2020/647/2021\_2022\_2011\_E5\_B9\_ B4\_E8\_AE\_A1\_c97\_647552.htm samp1.mdb" tEmployee  $\mathfrak{m}$  and  $\mathfrak{m}$  (1) and  $\mathfrak{m}$  are  $\mathfrak{m}$  $\mathfrak{p}\left(2\right)$  and  $\mathfrak{p}\left(2\right)$  and  $\mathfrak{p}\left(2\right)$  and  $\mathfrak{p}\left(2\right)$  $17$  55. (3) "  $\cdot$  (4)  $\cdot$  "  $\cdot$  "  $\cdot$  $\ldots$  (5)  $\ldots$   $\ldots$   $\sim$  000028" (6) 录:编号姓名性别年龄聘用时间所属部门职务简历000031王 352004-9-102 samp2.mdb" " tTeacher1" "tTeacher2" "  $mTest$ "  $(1)$  $\frac{1}{2}$  ,  $\frac{1}{2}$  ,  $\frac{1$  $\ldots$  , we can also the contract of the contract of  $\mathbb{C}$ ]  $\ldots$  (2)  $\frac{1}{2}$  , and the contract of the contract of the contract of the contract of the contract of the contract of the contract of the contract of the contract of the contract of the contract of the contract of the contract "  $\cdot$  " $qT2$ " (3)  $\qquad \qquad \text{``Teacher1''} \qquad \qquad \text{45}$  $\overline{35}$ "  $tTeacher2"$  " $qT3" . (4)$ "fTest" "  $\frac{1}{\sqrt{2}}$  . " btnR"  $\blacksquare$  .

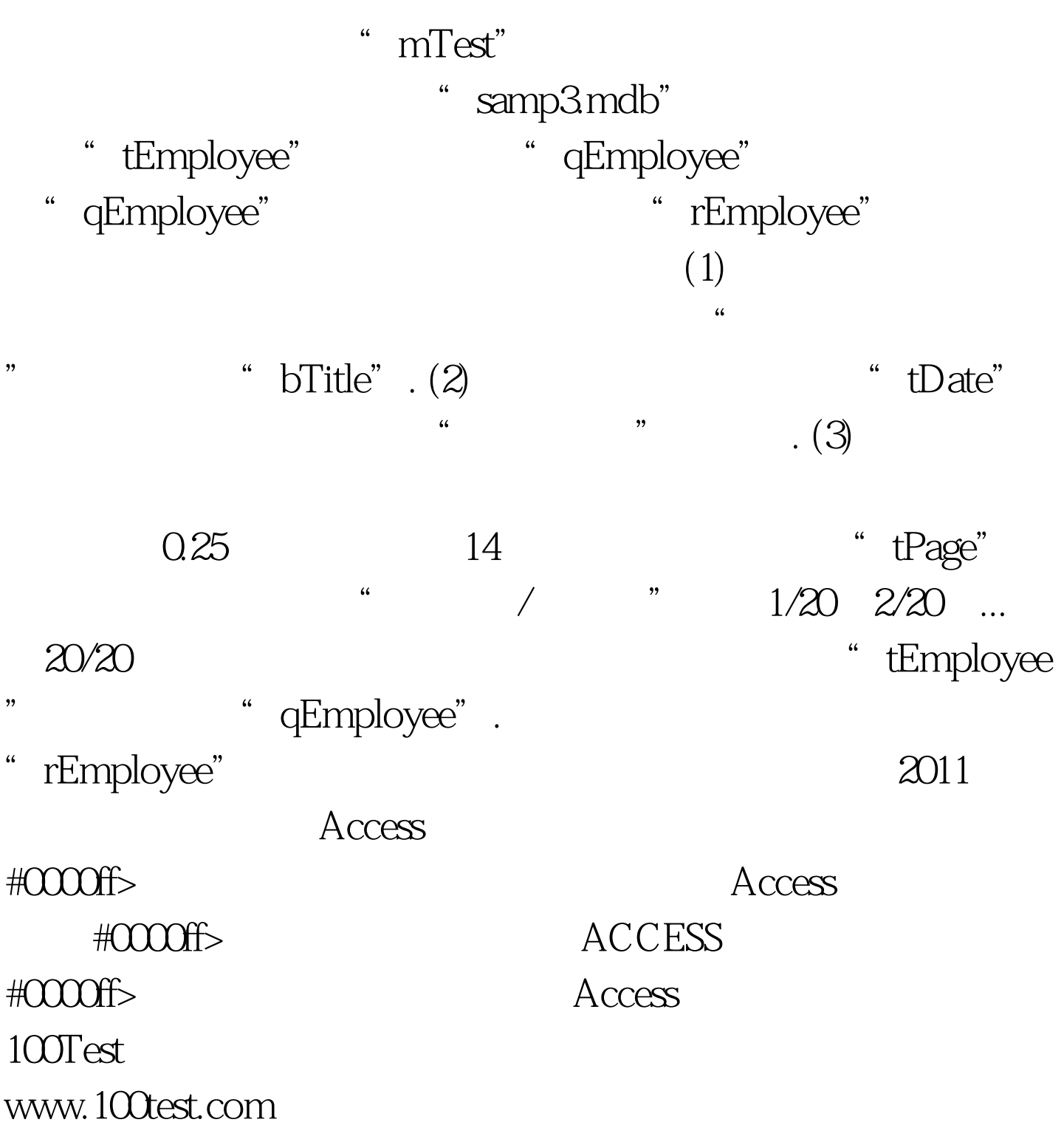